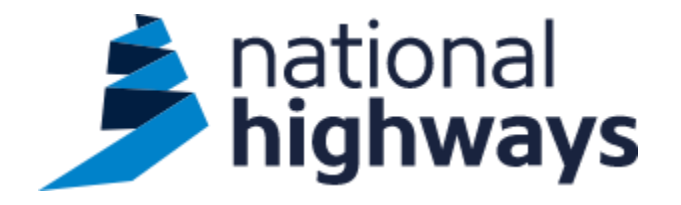

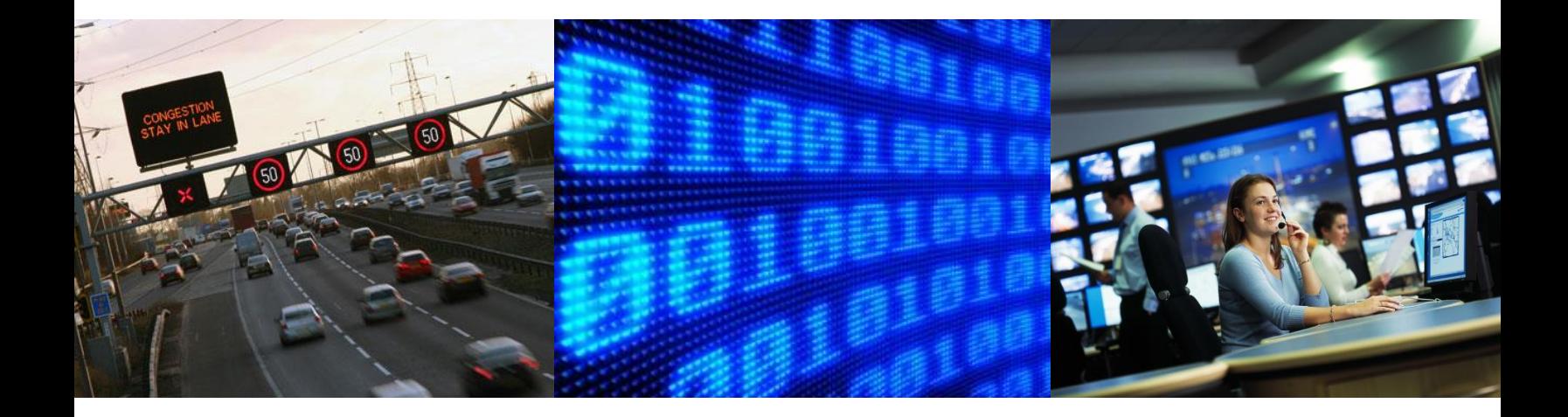

Electronic notification service for the movement of abnormal indivisible loads

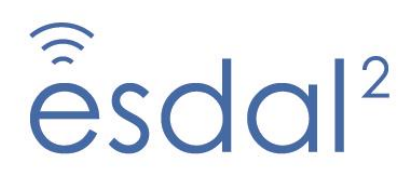

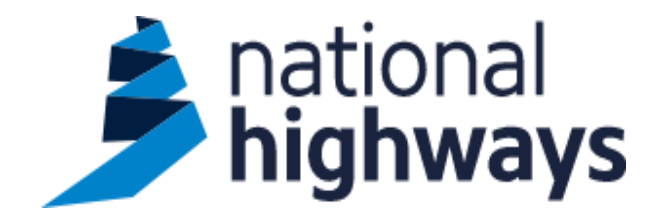

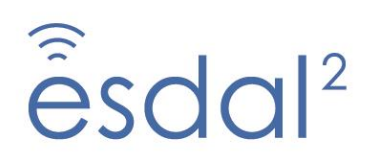

# **Non-ESDAL Notifications (NEN) SOAP API Usage Guide**

### **Table of Contents**

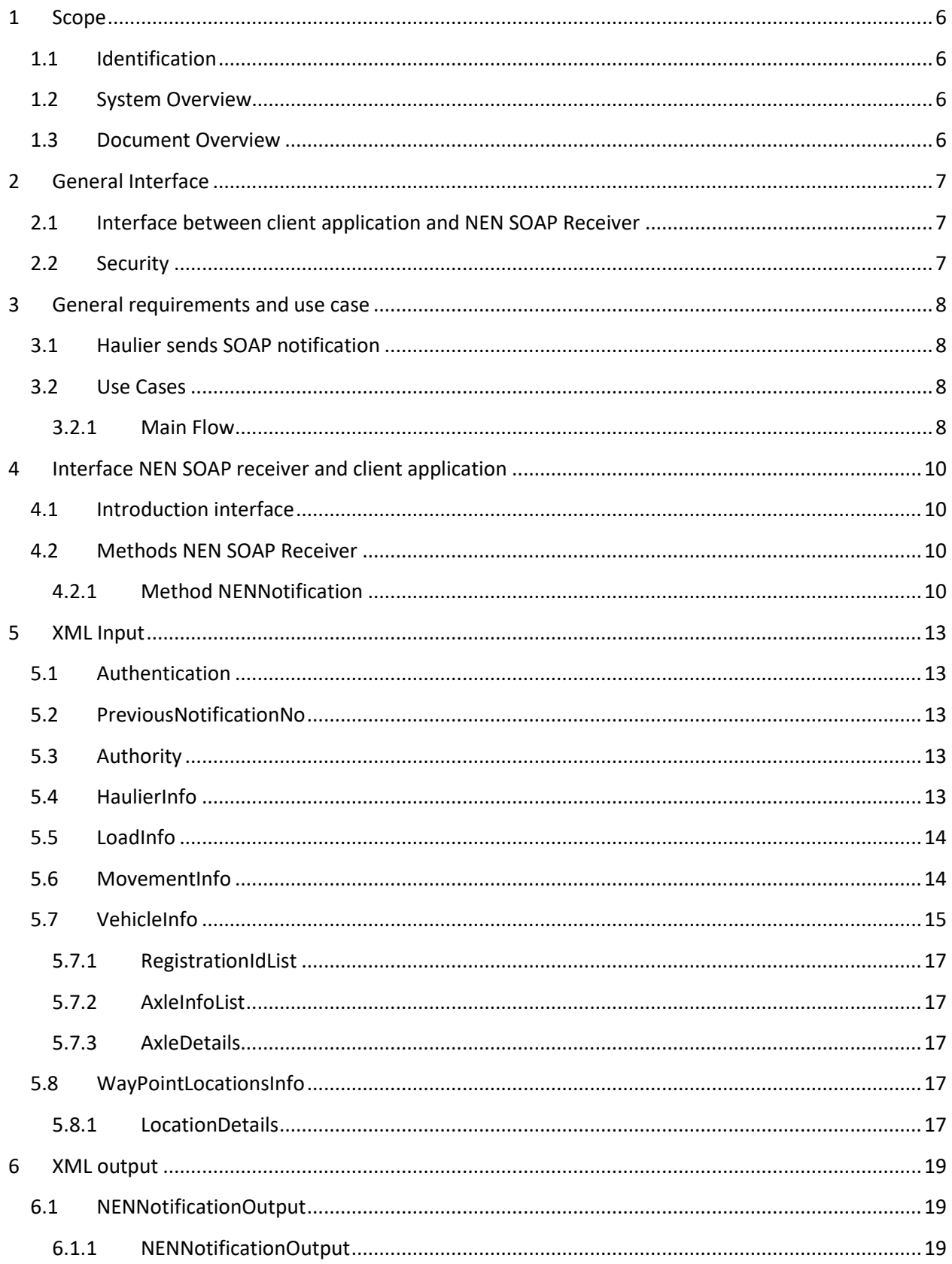

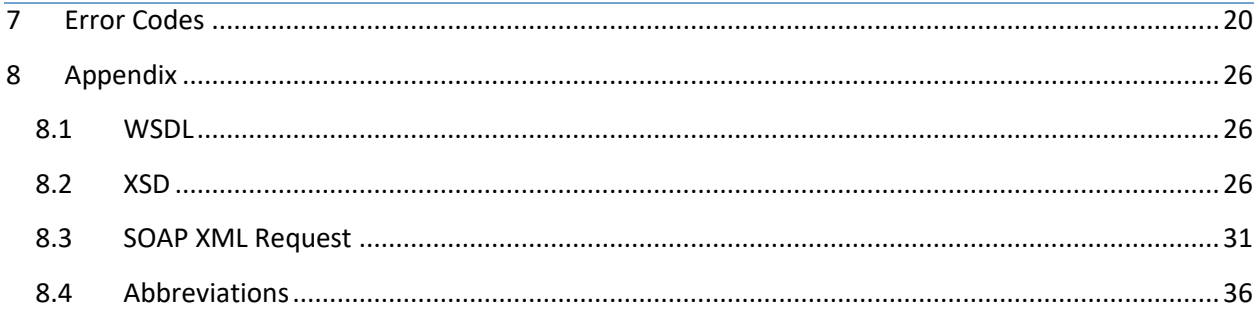

## **Table of Figures**

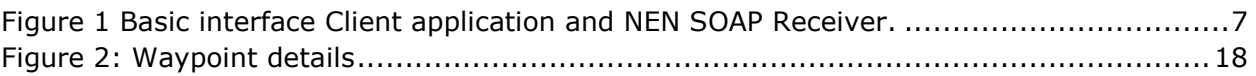

#### <span id="page-5-0"></span>1 Scope

# <span id="page-5-1"></span>1.1 Identification

This document is the manual for developing an interface for the Non-ESDAL Notifications (NEN) SOAP Receiver module, used for submitting notifications to ESDAL through SOAP.

#### <span id="page-5-2"></span>1.2 System Overview

A non-ESDAL using Haulier can send notifications to ESDAL through a Machine to Machine interface on a SOAP API.

<span id="page-5-3"></span>Hauliers who want to automatically send notifications to ESDAL from their back-end system can use the NEN SOAP interface for this purpose.

#### Document Overview

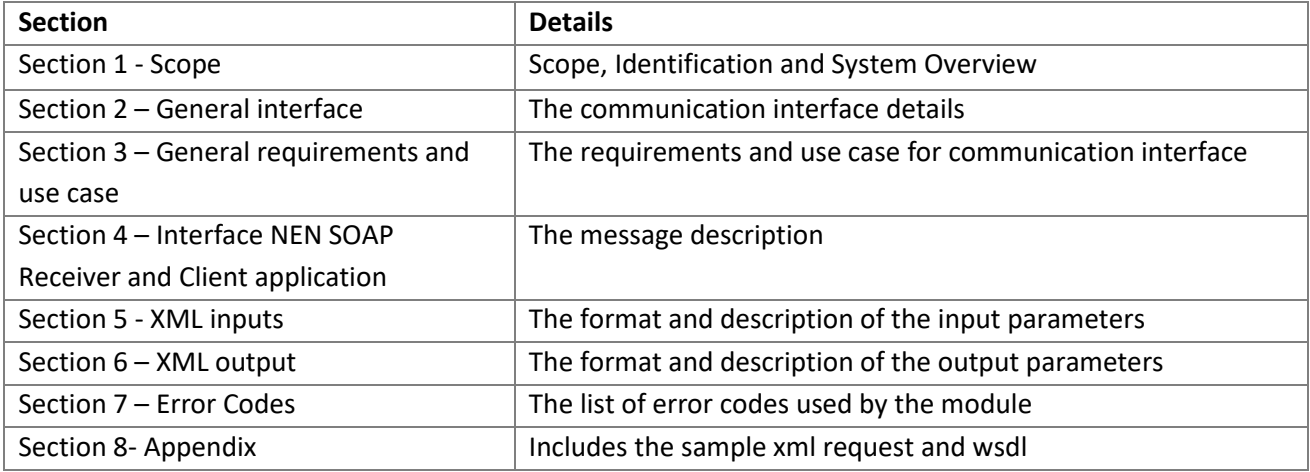

# <span id="page-6-0"></span>2 General Interface

The interface between the NEN SOAP Receiver and Client application is defined as:

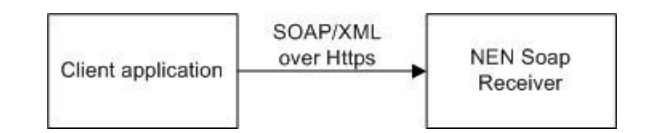

<span id="page-6-3"></span>**Figure 1 Basic interface Client application and NEN SOAP Receiver.** 

#### <span id="page-6-1"></span>2.1 Interface between client application and NEN SOAP Receiver

This SOAP interface between Client application and NEN SOAP Receiver is used to exchange information between these modules regarding:

<span id="page-6-2"></span>• Non-ESDAL notifications

#### 2.2 Security

All communication between Client application and NEN SOAP Receiver shall be over HTTPS, HTTP will not be allowed.

In addition, the NEN SOAP Receiver will only accept notifications from authenticated users. All other requests will be discarded. An authentication key needs to be obtained from the ESDAL Helpdesk to send notifications through the SOAP interface. Please contact the Helpdesk on 0300 470 3733 or [esdalenquiries@nationalhighways.co.uk](mailto:esdalenquiries@nationalhighways.co.uk)

# <span id="page-7-0"></span>3 General requirements and use case

### <span id="page-7-1"></span>3.1 Haulier sends SOAP notification

The Haulier pushes the notification to the NEN SOAP Receiver from the SOAP Client application.

#### <span id="page-7-2"></span>3.2 Use Cases

#### <span id="page-7-3"></span>3.2.1 Main Flow

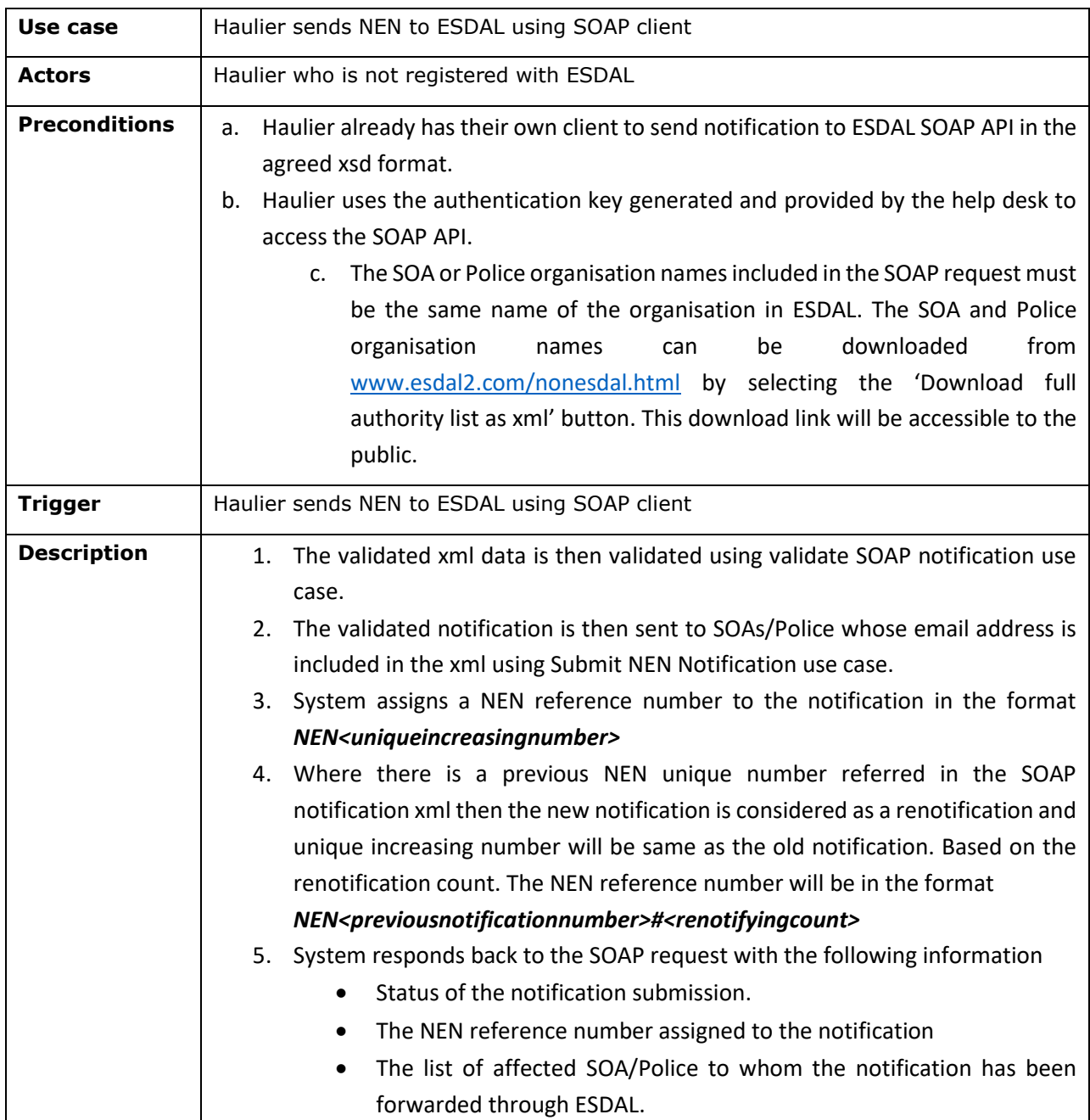

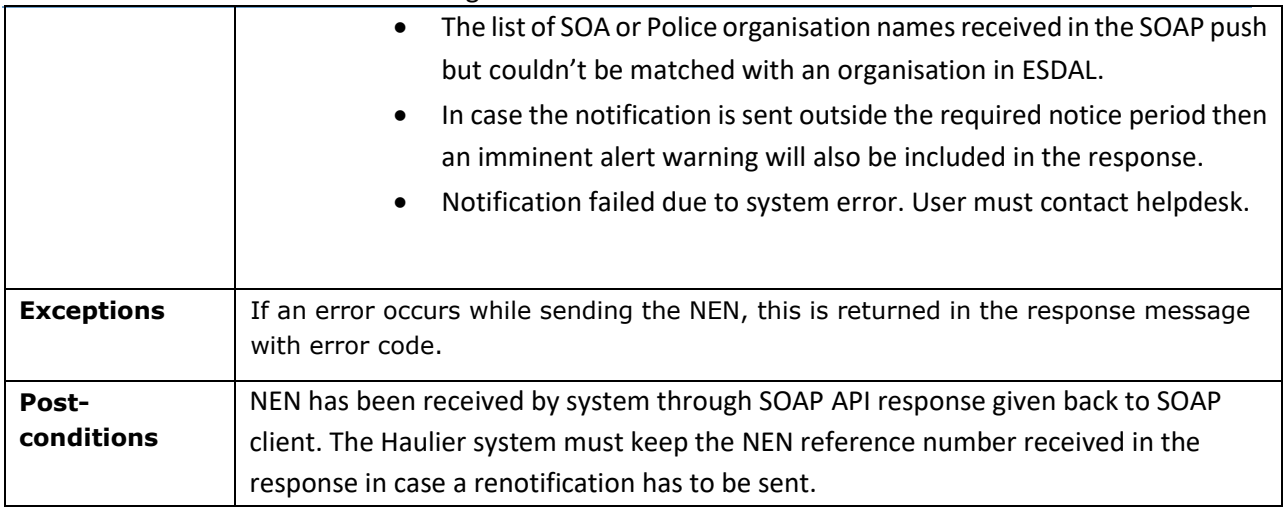

# <span id="page-9-0"></span>4 Interface NEN SOAP receiver and client application

#### <span id="page-9-1"></span>4.1 Introduction interface

The interface between NEN SOAP Receiver and Client application uses the following techniques:

- SOAP (a standard based on XML)
- WSDL (a standard based on XML)
- Secure HTTP (HTTPS)

The NEN SOAP XML can be downloaded from:

[www.esdal2.com/nonesdal.html](http://www.esdal2.com/nonesdal.html) (select the 'Download full authority list as xml' button)

XML, SOAP and WSDL standards are maintained by The World Web Consortium (W3c):

[http://www.w3.org](http://www.w3.org/)

**Note**: UDDI (Universal Description, Discovery and Integration) is not used for the interface. UDDI is a standard to publish web services via a kind of "yellow pages".

#### <span id="page-9-2"></span>4.2 Methods NEN SOAP Receiver

The following sections describe the methods that are provided by NEN SOAP Receiver module.

#### <span id="page-9-3"></span>4.2.1 Method NENNotification

This method is called by Client application whenever the Haulier sends a notification to the NENSOAP Receiver.

*INPUT (XSD type: NENNotificationInput)*

- Authentication
- - Haulier
- AuthenticationKey
- PreviousNotificationNo
- Authority  $[1...*]$
- - AuthorityName
- HaulierInfo
- - OrgName
- - Address
- - AddressLine1
- - AddressLine2
- - AddressLine3
- - AddressLine4
- AddressLine5
- - ContactName
- OtherContactInfo
- - Email
- - TelephoneNo
- OperatorRefNo

- - OperatorLicenseNo
- - OnBehalfOf
- LoadInfo
- - LoadDescription
- - NoOfLoads
- - Notes
- MovementInfo
- - StartDateTime
- - EndDateTime
- - FromAddress
- - ToAddress
- - FromPostCode
- - ToPostCode
- - RouteDescription
- - HasIndemnity
- - IncludeReturnLeg
- - ReturnLegDescription
- VehicleInfo
- - MovementClassification
- - VehicleType
- - ConfigurationType
- - VR1No
- - SpecialOrderNo
- - SpecialOrderNo
- - TotalLength
- - ReducibleHeight
- - RigidLength
- - GrossWeight
- - OverallWidth
- - FrontProjection
- - RearProjection
- - LeftProjection
- - RightProjection
- - AxleCount
- - WheelCount
- - MaxAxleWeight
- - ComponentCount
- - RegistrationIdList
- - RegistrationId  $[0...^*]$
- - AxleInfoList
- - Axles [0...\*]
- - - IsTractor
- - - NoOfWheels
- - - MaxAxleWeight
- - - NextAxleDistance
- WayPointLocationsInfo
- - WayPointLocation [0...\*]
- - Address
- - PostCode
- - Easting
- - Northing

.

#### *OUTPUT (XSD type: NENNotificationResponse)*

- Status
- Reference
- SentToRecipients
- - OrgName
- ImminentMessage
- ErrorInfo
- - Error
- - ErrorCode
- - Description

# <span id="page-12-0"></span>5 XML Input

The SOAP xml input can be divided into the following sections:

- 1. Authentication
- 2. PreviousNotificationNo
- 3. Authority
- 4. HaulierInfo
- 5. LoadInfo
- 6. MovementInfo
- 7. VehicleInfo
- 8. WayPointLocationsInfo

<span id="page-12-1"></span>These sections together constitute the NEN notification input. Each section is explained in detail below.

# 5.1Authentication

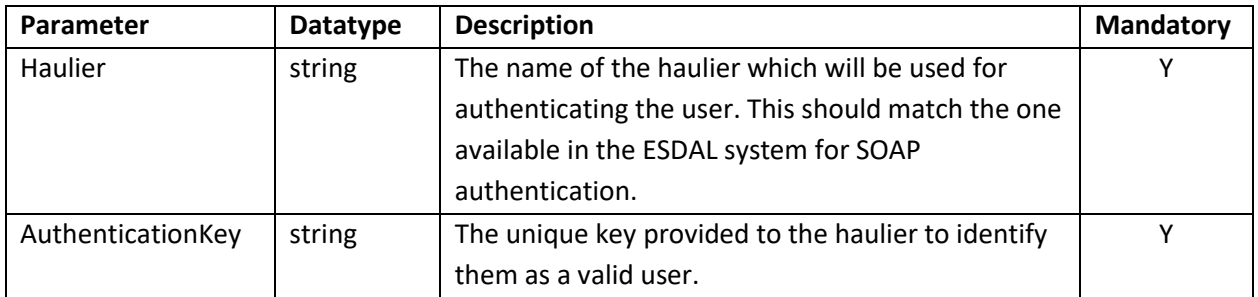

# <span id="page-12-2"></span>5.2 PreviousNotificationNo

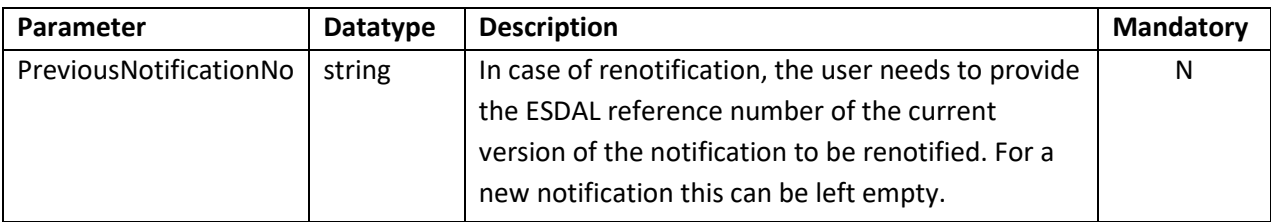

# <span id="page-12-3"></span>5.3Authority

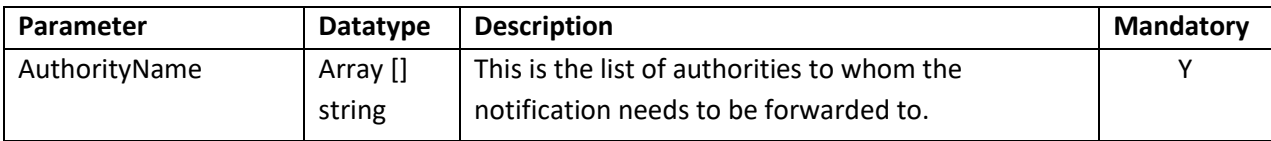

#### <span id="page-12-4"></span>5.4HaulierInfo

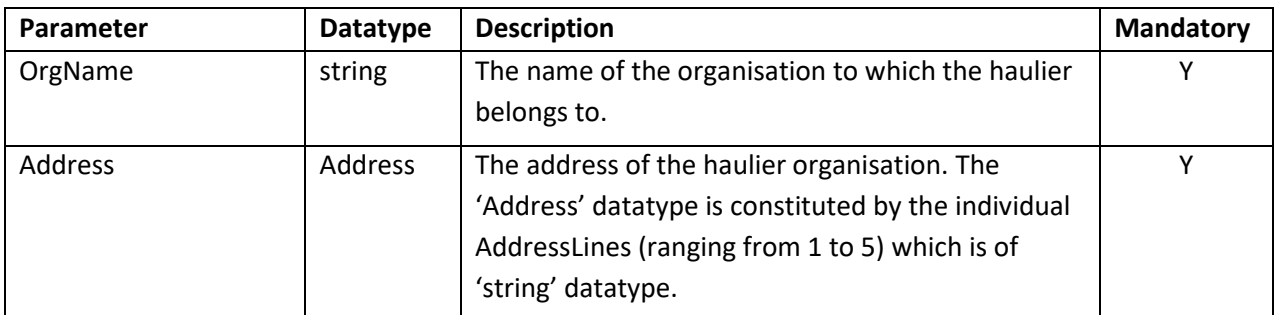

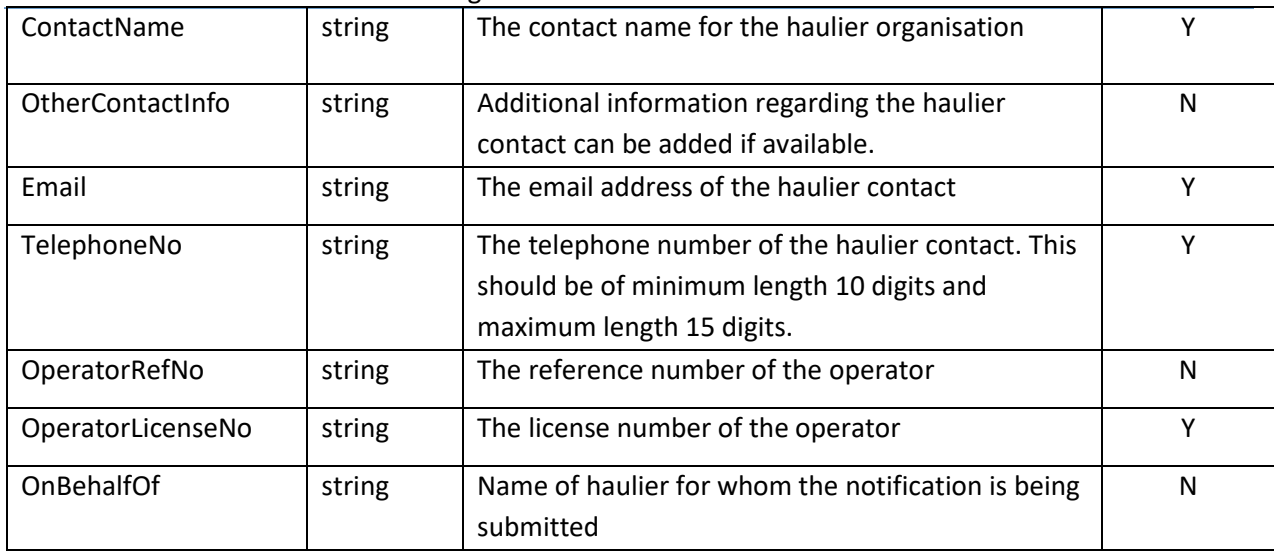

# <span id="page-13-0"></span>5.5 LoadInfo

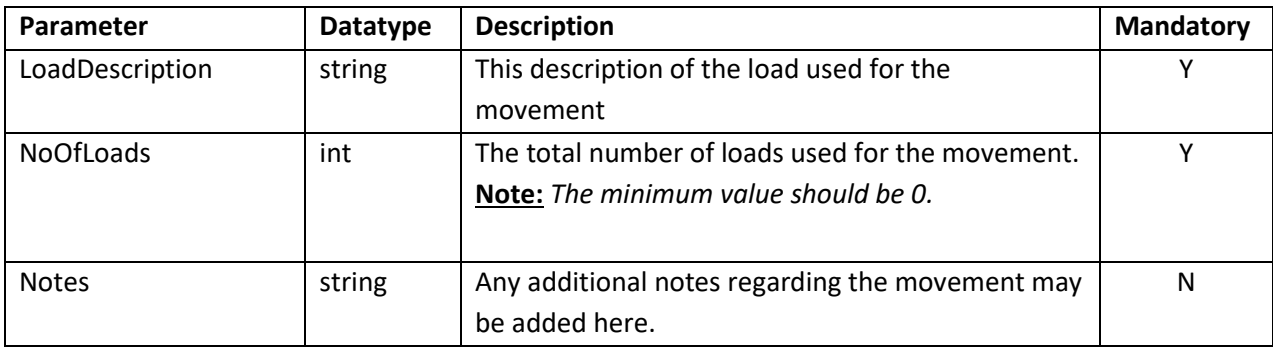

# <span id="page-13-1"></span>5.6MovementInfo

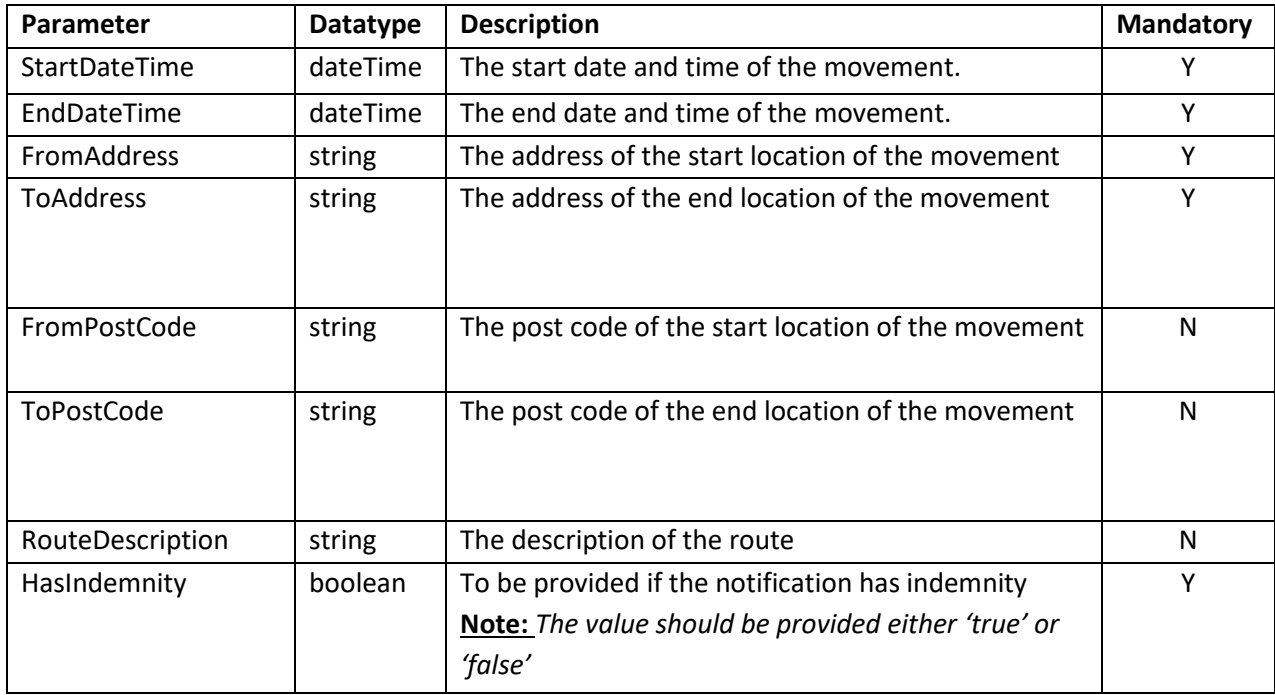

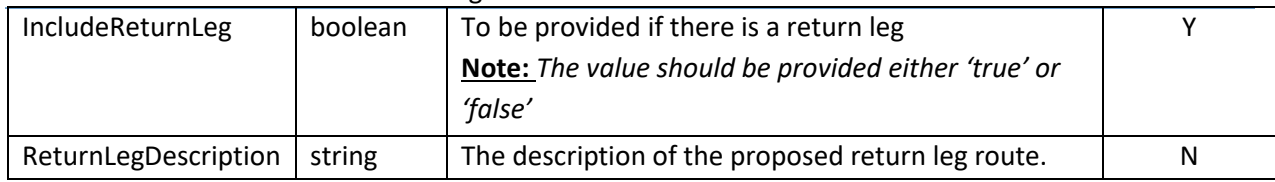

# <span id="page-14-0"></span>5.7 VehicleInfo

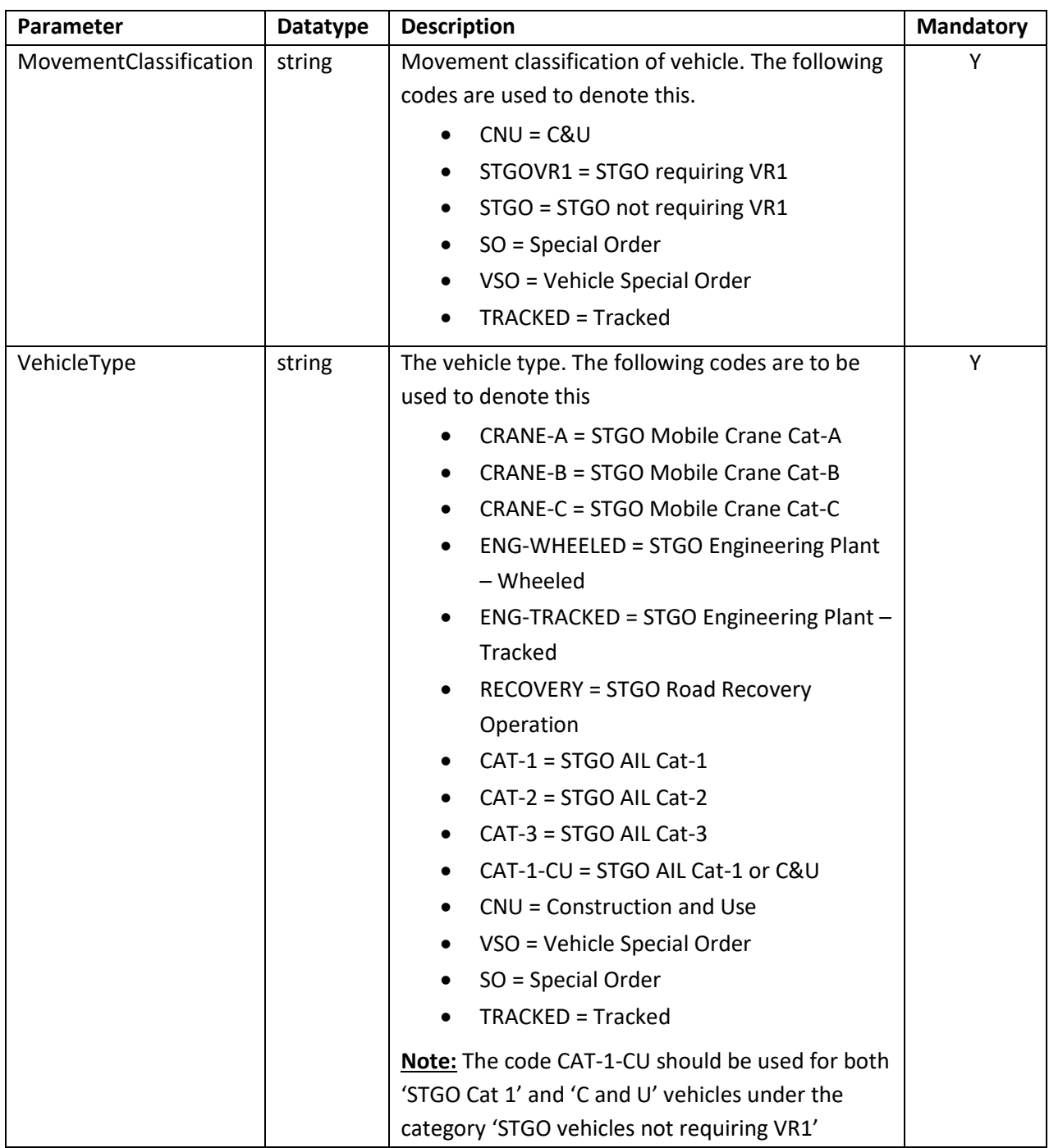

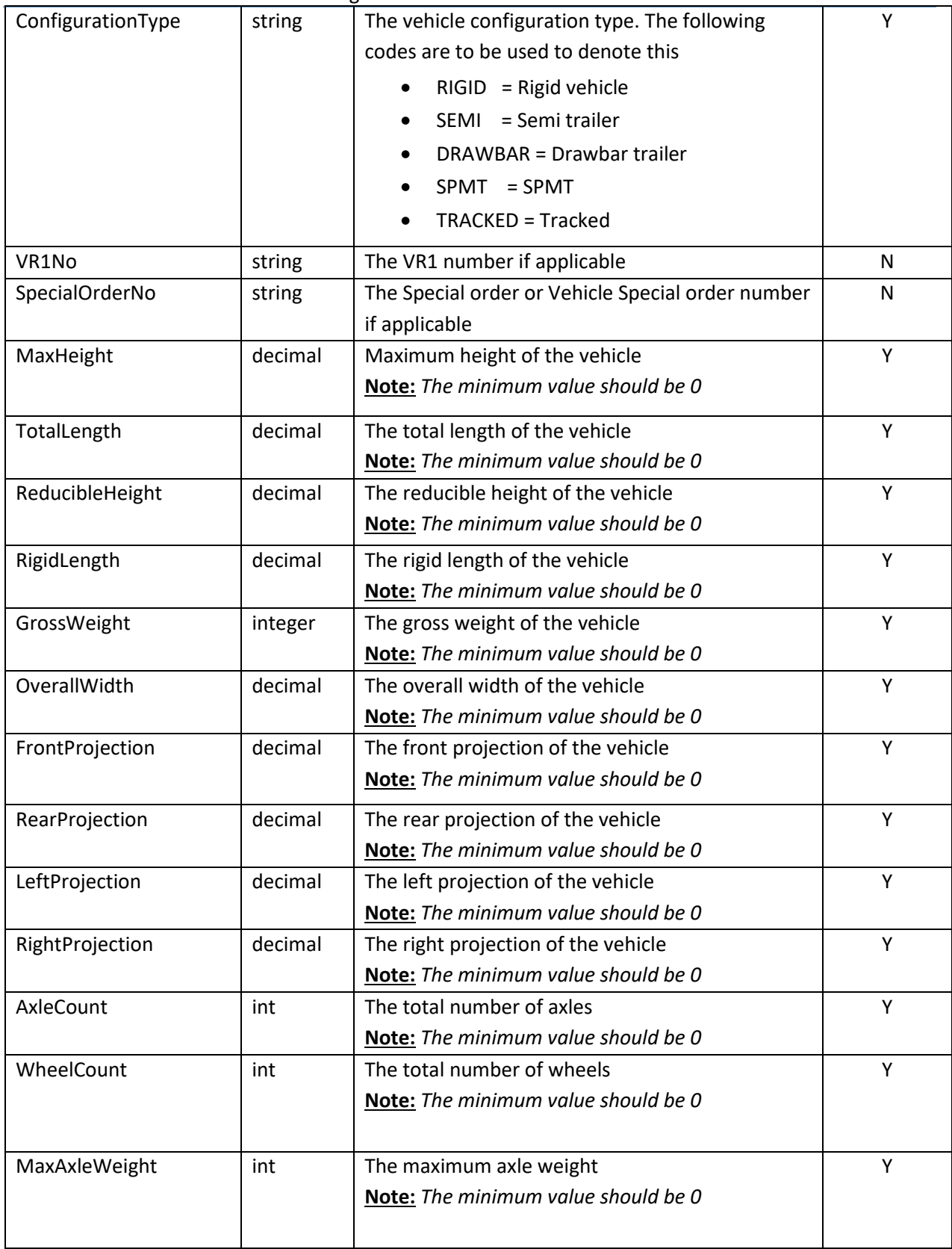

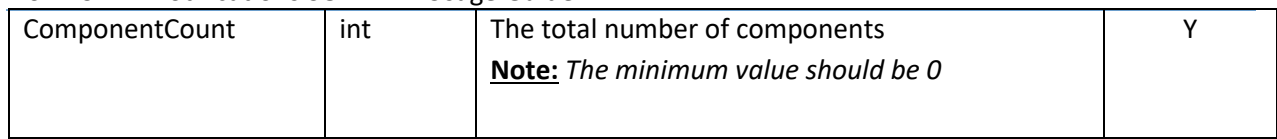

#### <span id="page-16-0"></span>5.7.1 RegistrationIdList

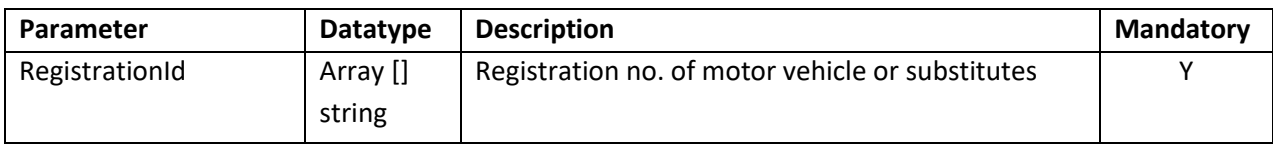

### <span id="page-16-1"></span>5.7.2 AxleInfoList

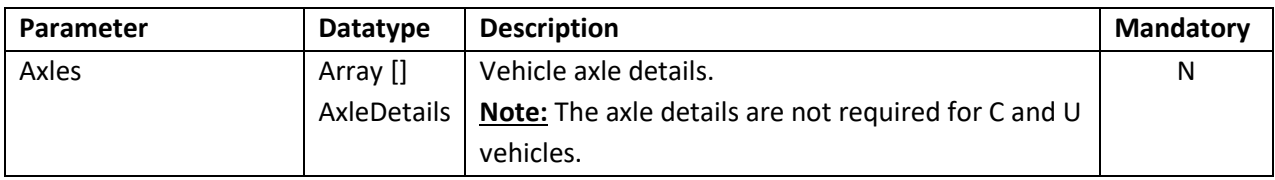

### <span id="page-16-2"></span>5.7.3 AxleDetails

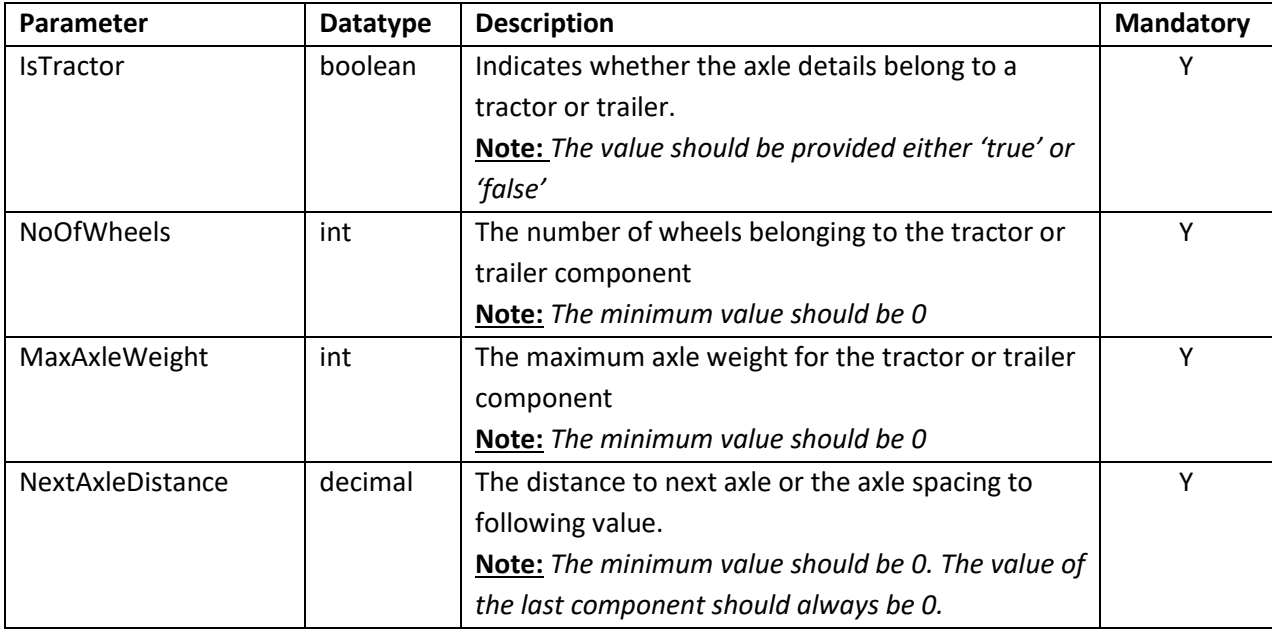

# <span id="page-16-3"></span>5.8WayPointLocationsInfo

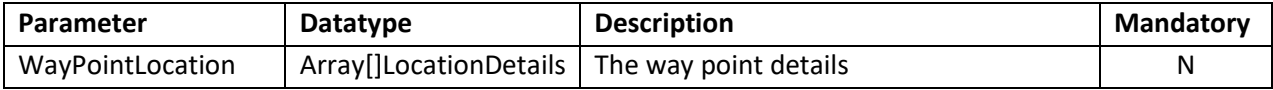

## <span id="page-16-4"></span>5.8.1 LocationDetails

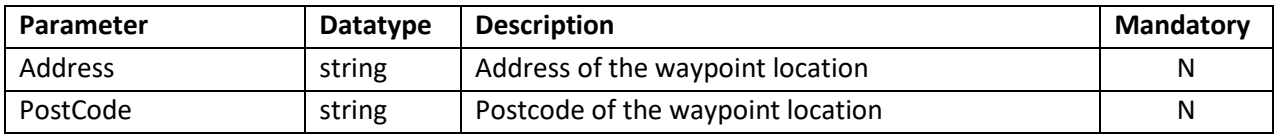

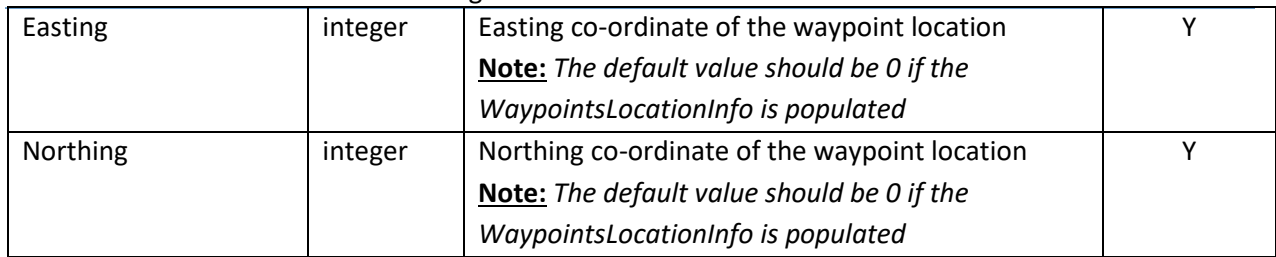

**Note**: The user needs to provide either the address or the co-ordinate values when adding the waypoint details. It is not mandatory to enter both the values at the same time.

```
<WayPointLocationsInfo xsi:type="urn:WayPointLocationDetails">
     <!--Optional:--> <WayPointLocationsInfo xsi:type="urn:WayPointLocationDetails">
     \leq!--Optional:-->
     <WayPointLocation xsi:type="urn:ArrayOfLocationDetails" soapenc:arrayType="urn:LocationDetails[]">
          <Item>
          <Address>4 Broomhill, Bath Road, Beenham, READING</Address>
          <PostCode>RG7 5QB</PostCode>
          <Easting>0</Easting>
          <Northing>0</Northing>
          \langle/Item>
          <Item>
          <Address></Address>
          <PostCode></PostCode>
          <Easting>455090</Easting>
          <Northing>228177</Northing>
          \langle/Item>
          \leqItem>
          <Address>4 Broomhill, Bath Road, Beenham, READING</Address>
          <PostCode></PostCode>
          <Easting>0</Easting>
          $\mbox{\sc {\small -}Northing\small >}0$\mbox{\small <}}/{} Northing>
          \langle/Item>
     </WayPointLocation>
  </WayPointLocationsInfo>
Figure 2: Waypoint details
```
## <span id="page-18-0"></span>6 XML output

The SOAP xml response contains the following parameters:

# <span id="page-18-1"></span>6.1 NENNotificationOutput

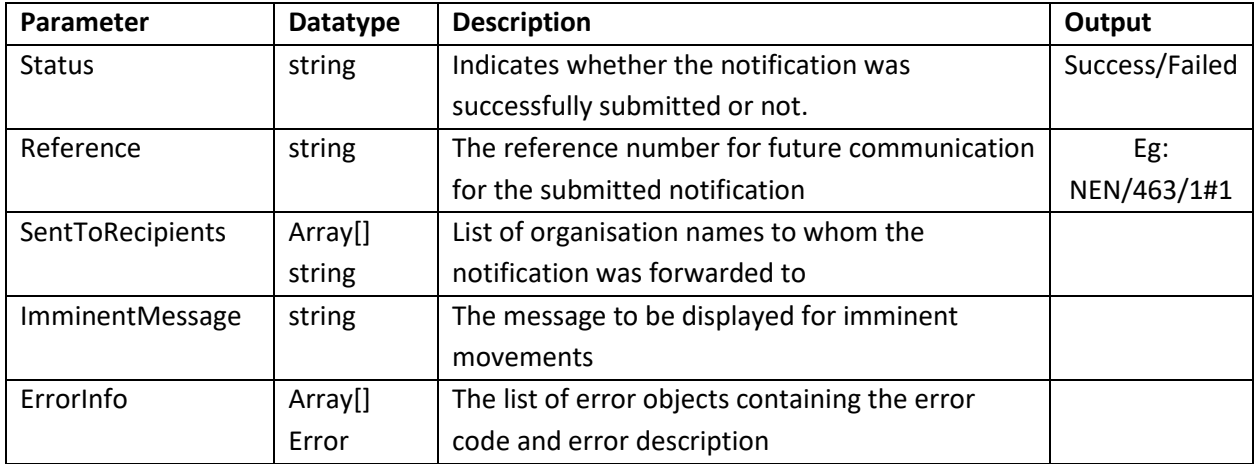

#### <span id="page-18-2"></span>6.1.1 NENNotificationOutput

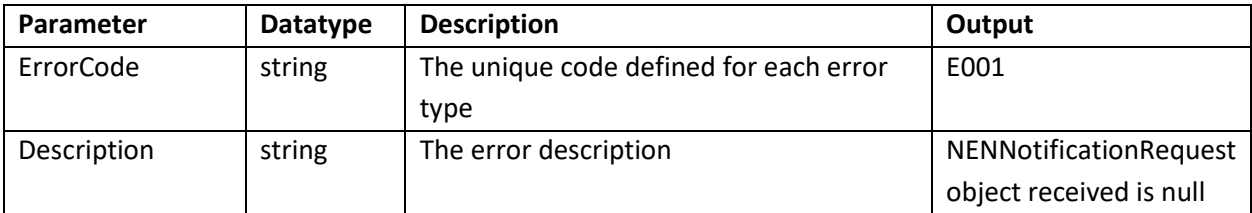

# <span id="page-19-0"></span>7Error Codes

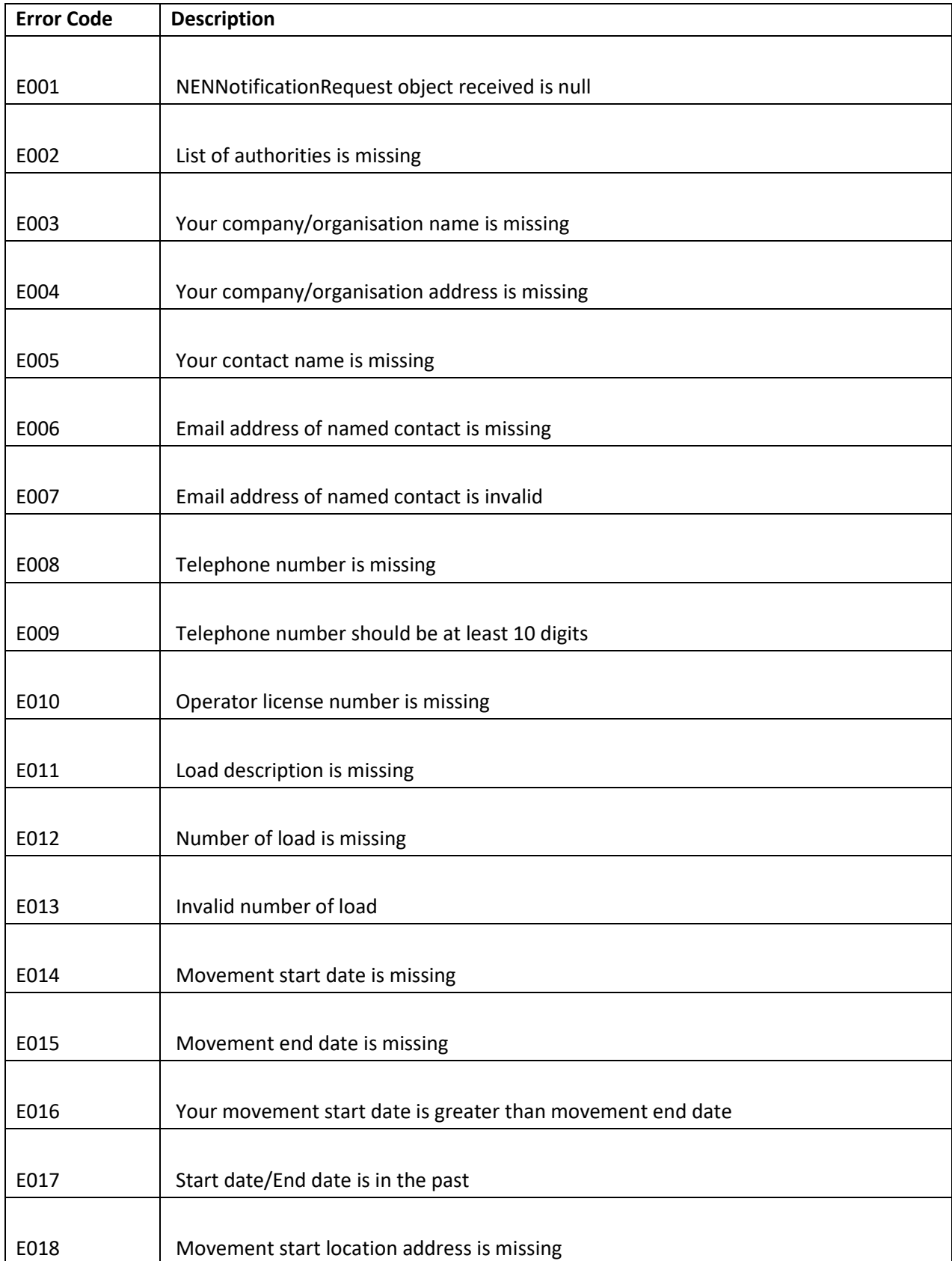

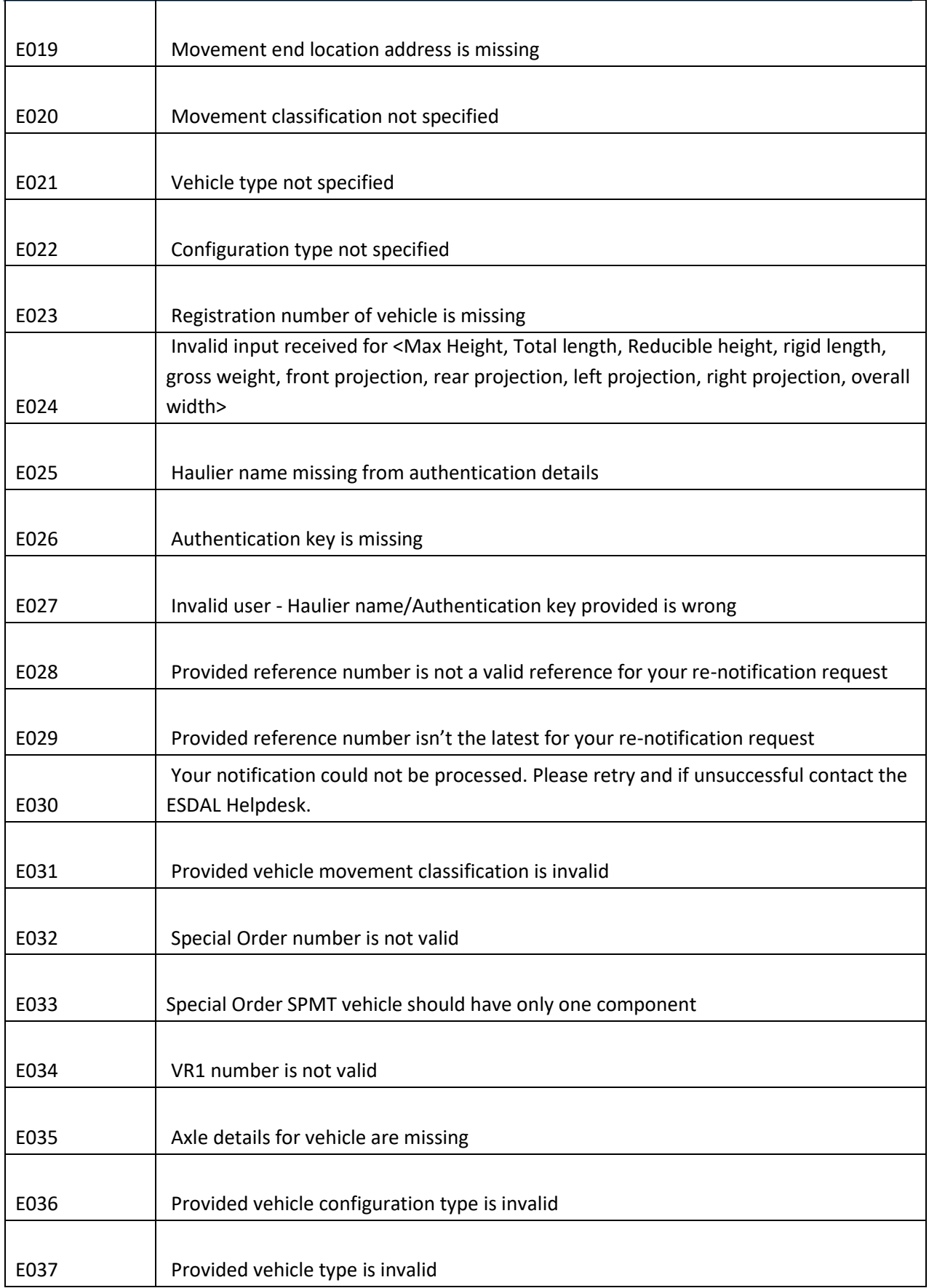

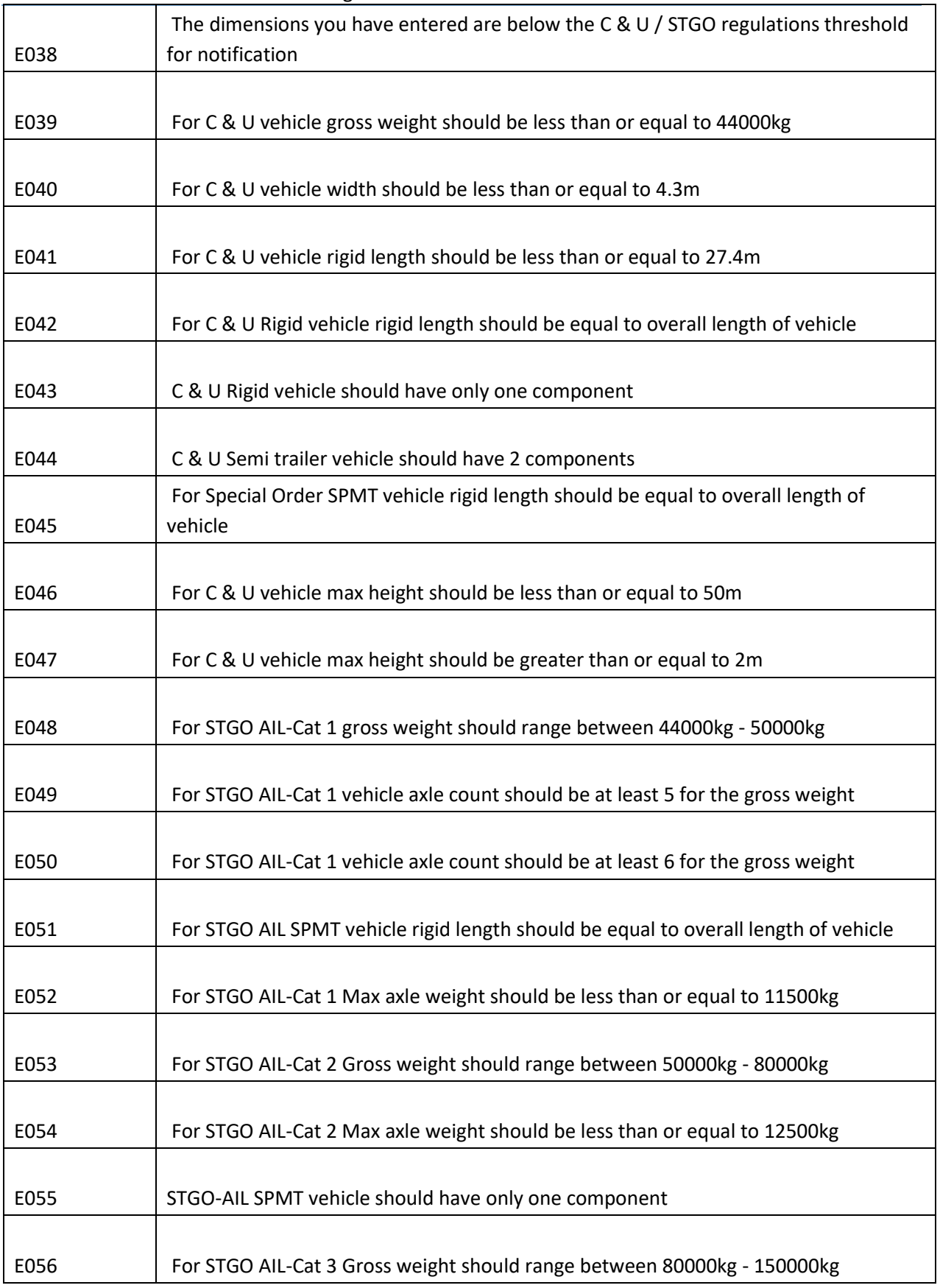

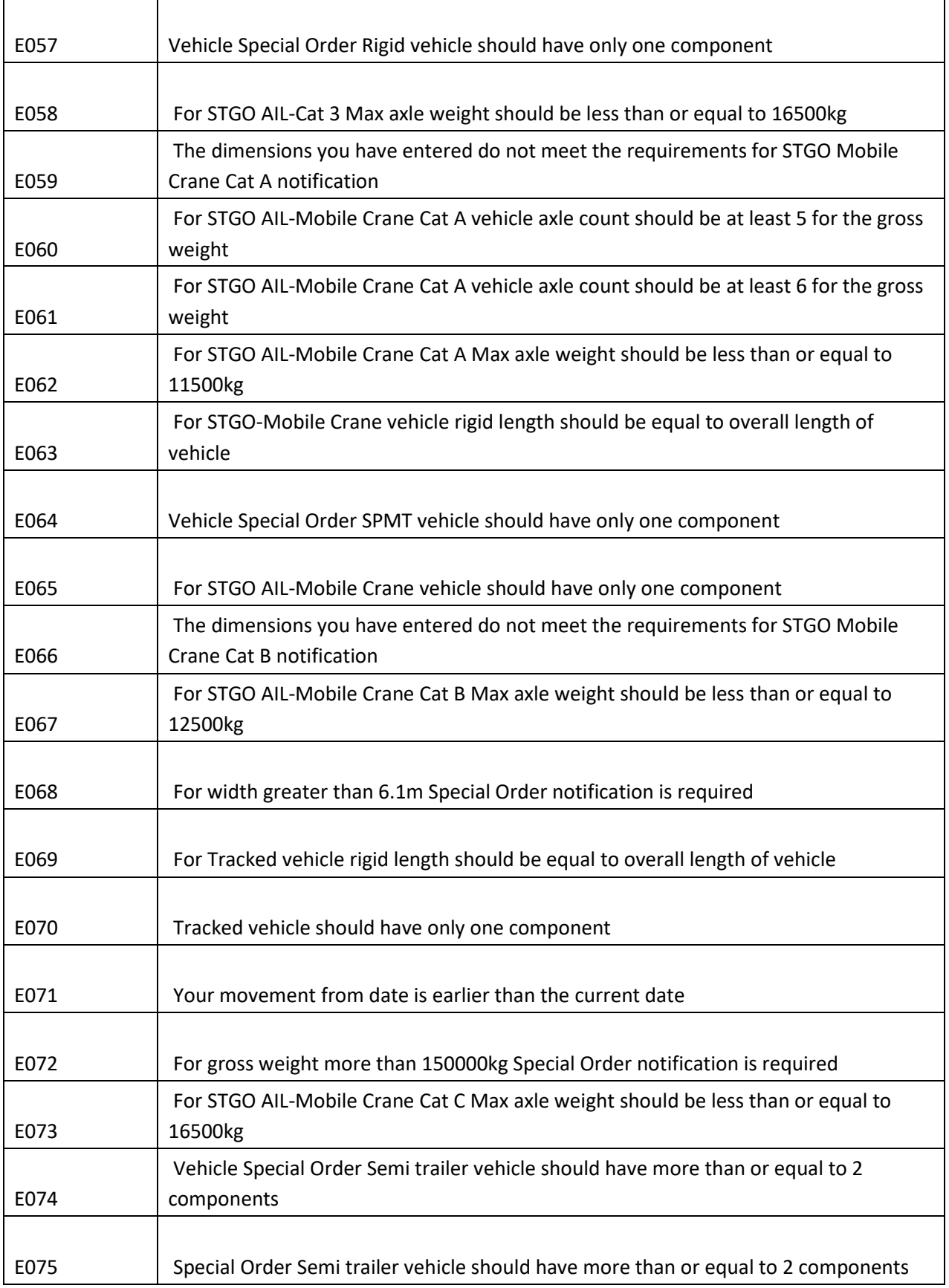

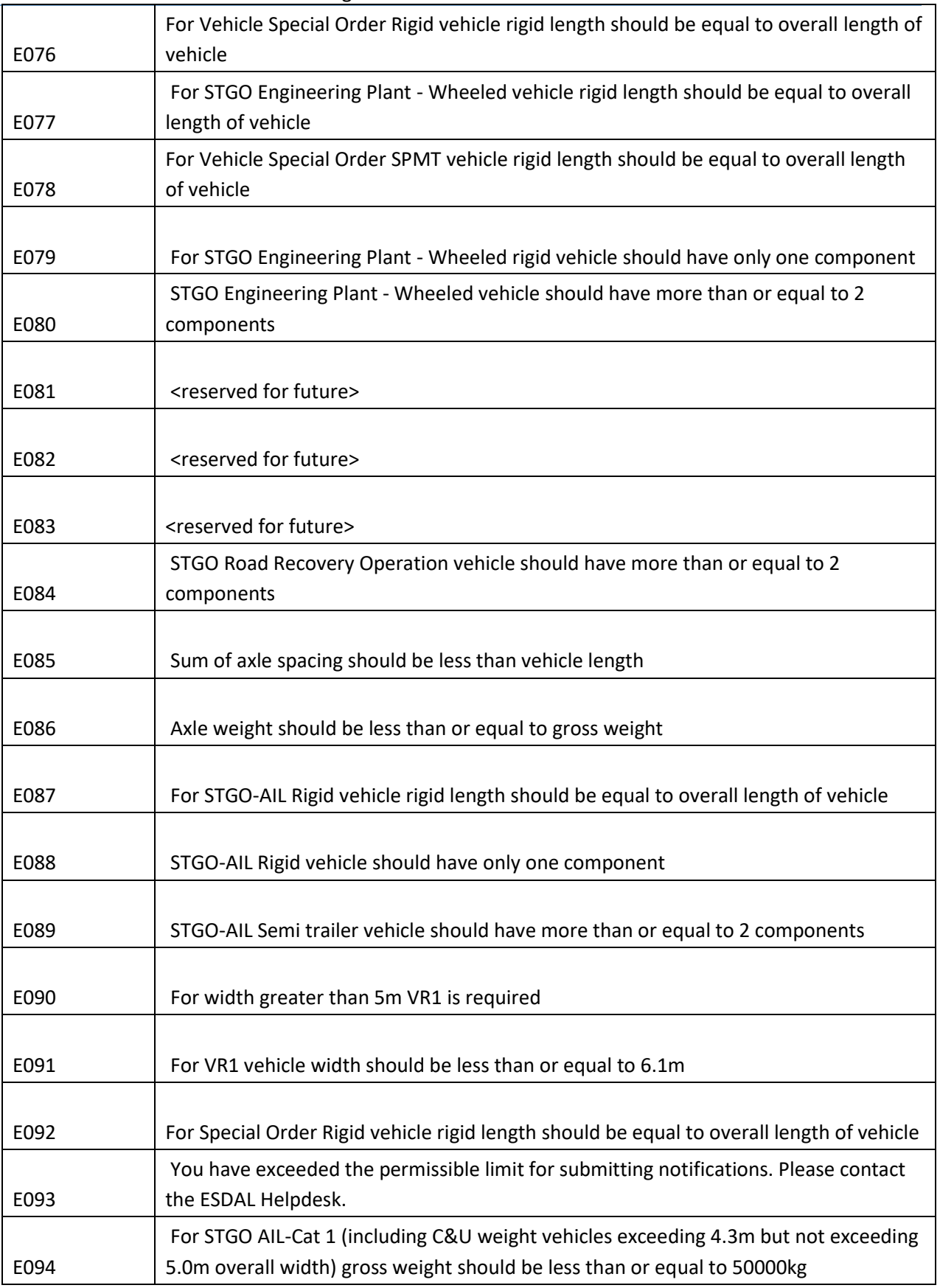

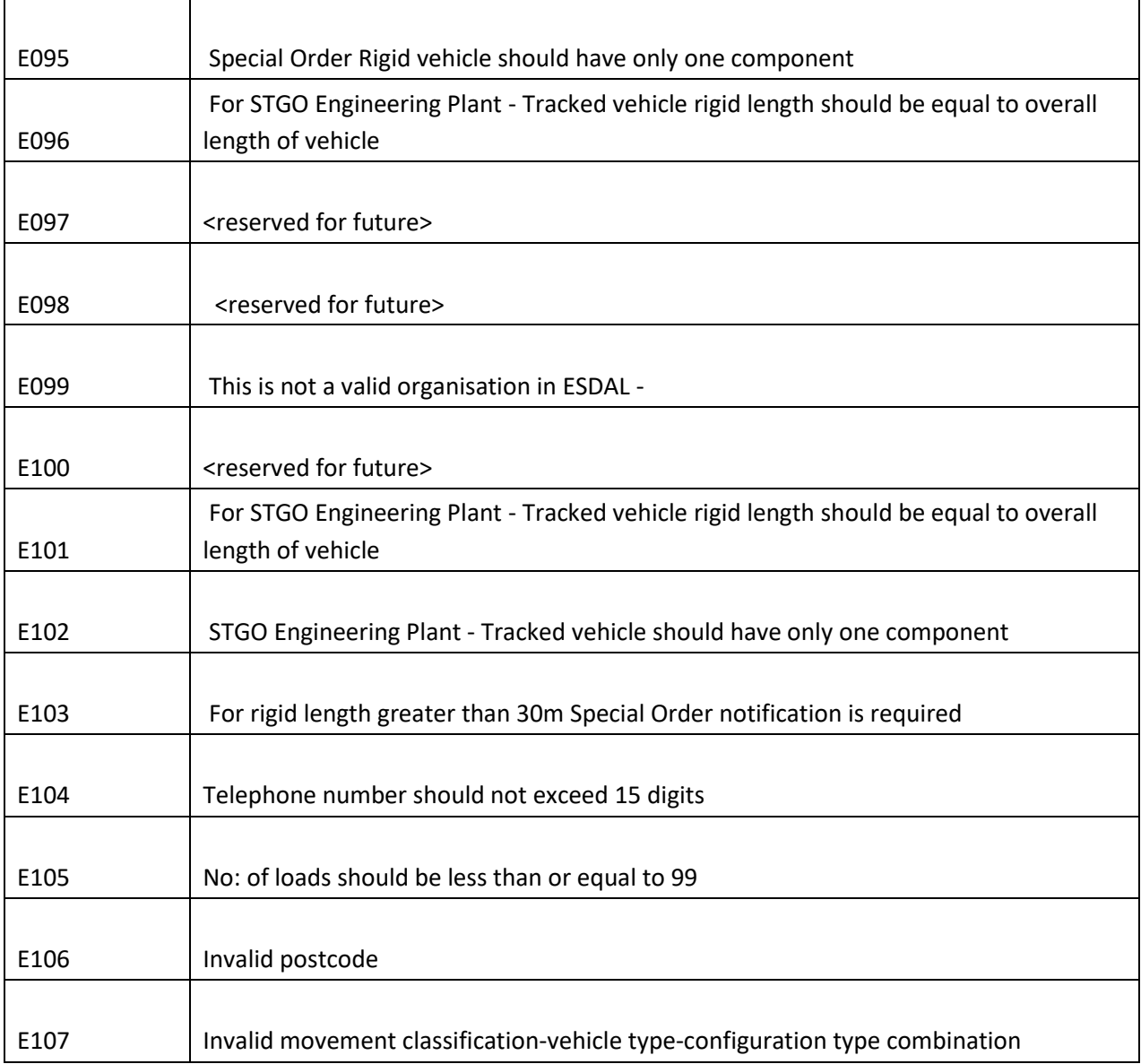

# <span id="page-25-0"></span>8 Appendix

#### <span id="page-25-1"></span>8.1WSDL

```
<wsdl:definitions xmlns:wsdl="http://schemas.xmlsoap.org/wsdl/" 
xmlns:xsd="http://www.w3.org/2001/XMLSchema" 
xmlns:soapenc="http://schemas.xmlsoap.org/soap/encoding/" 
xmlns:wsu="http://docs.oasis-open.org/wss/2004/01/oasis-200401-wss-
wssecurity-utility-1.0.xsd" 
xmlns:soap="http://schemas.xmlsoap.org/wsdl/soap/" 
xmlns:soap12="http://schemas.xmlsoap.org/wsdl/soap12/" 
xmlns:tns="http://tempuri.org/" 
xmlns:wsa="http://schemas.xmlsoap.org/ws/2004/08/addressing" 
xmlns:wsx="http://schemas.xmlsoap.org/ws/2004/09/mex" 
xmlns:wsap="http://schemas.xmlsoap.org/ws/2004/08/addressing/policy" 
xmlns:wsaw="http://www.w3.org/2006/05/addressing/wsdl" 
xmlns:msc="http://schemas.microsoft.com/ws/2005/12/wsdl/contract" 
xmlns:i0="NENSoapReceiver" 
xmlns:wsp="http://schemas.xmlsoap.org/ws/2004/09/policy" 
xmlns:wsa10="http://www.w3.org/2005/08/addressing" 
xmlns:wsam="http://www.w3.org/2007/05/addressing/metadata" 
name="NENSoapReceiver" targetNamespace="http://tempuri.org/">
<wsdl:import namespace="NENSoapReceiver" 
location="http://10.129.75.12:8092/NENSoapReceiver.svc?wsdl=wsdl0"/>
<wsdl:types/>
<wsdl:binding name="BasicHttpBinding_INENSoapReceiver" 
type="i0:INENSoapReceiver">
<soap:binding transport="http://schemas.xmlsoap.org/soap/http" style="rpc"/>
<wsdl:operation name="NENNotification">
<soap:operation soapAction="NENSoapReceiver/INENSoapReceiver/NENNotification" 
style="rpc"/>
<wsdl:input name="NENNotificationRequest">
<soap:body use="encoded" namespace="http://tempuri.org" 
encodingStyle="http://schemas.xmlsoap.org/soap/encoding/"/>
</wsdl:input>
<wsdl:output name="NENNotificationResponse">
<soap:body use="encoded" namespace="http://tempuri.org" 
encodingStyle="http://schemas.xmlsoap.org/soap/encoding/"/>
</wsdl:output>
</wsdl:operation>
</wsdl:binding>
<wsdl:service name="NENSoapReceiver">
<wsdl:port name="BasicHttpBinding_INENSoapReceiver" 
binding="tns:BasicHttpBinding_INENSoapReceiver">
<soap:address location="http://10.129.75.12:8092/NENSoapReceiver.svc"/>
</wsdl:port>
</wsdl:service>
</wsdl:definitions>
```
#### <span id="page-25-2"></span>8.2 XSD

<xs:schema elementFormDefault="qualified" targetNamespace="urn:UNENSoapReceiver" xmlns:xs="http://www.w3.org/2001/XMLSchema" xmlns:tns="urn:UNENSoapReceiver"> <xs:import schemaLocation="http://10.129.75.12:8092/NENSoapReceiver.svc?xsd=xsd1" namespace="NENSoapReceiver/encoded"/> <xs:import namespace="http://schemas.xmlsoap.org/soap/encoding/"/> <xs:import namespace="http://schemas.xmlsoap.org/wsdl/"/>

<xs:complexType name="NENNotificationInput">

<xs:sequence>

 <xs:element minOccurs="0" maxOccurs="1" form="unqualified" name="Authentication" type="tns:Authentication"/>

 <xs:element minOccurs="0" maxOccurs="1" form="unqualified" name="PreviousNotificationNo" type="xs:string"/>

 <xs:element minOccurs="0" maxOccurs="1" form="unqualified" name="Authority" type="tns:AuthorityList"/>

 <xs:element minOccurs="0" maxOccurs="1" form="unqualified" name="HaulierInfo" type="tns:HaulierDetails"/>

 <xs:element minOccurs="0" maxOccurs="1" form="unqualified" name="LoadInfo" type="tns:LoadDetails"/>

 <xs:element minOccurs="0" maxOccurs="1" form="unqualified" name="MovementInfo" type="tns:MovementDetails"/>

 <xs:element minOccurs="0" maxOccurs="1" form="unqualified" name="VehicleInfo" type="tns:VehicleDetails"/>

 <xs:element minOccurs="0" maxOccurs="1" form="unqualified" name="WayPointLocationsInfo" type="tns:WayPointLocationDetails"/>

</xs:sequence>

</xs:complexType>

<xs:complexType name="Authentication">

<xs:sequence>

```
 <xs:element minOccurs="0" maxOccurs="1" form="unqualified" name="Haulier" type="xs:string"/>
 <xs:element minOccurs="0" maxOccurs="1" form="unqualified" name="AuthenticationKey"
```
type="xs:string"/>

</xs:sequence>

</xs:complexType>

<xs:complexType name="AuthorityList">

<xs:sequence>

<xs:element minOccurs="0" maxOccurs="1" form="unqualified" name="AuthorityName"

type="q1:ArrayOfString" xmlns:q1="NENSoapReceiver/encoded"/>

</xs:sequence>

</xs:complexType>

<xs:complexType name="HaulierDetails">

<xs:sequence>

<xs:element minOccurs="0" maxOccurs="1" form="unqualified" name="OrgName"

```
type="xs:string"/>
```
<xs:element minOccurs="0" maxOccurs="1" form="unqualified" name="Address"

```
type="tns:Address"/>
```
 <xs:element minOccurs="0" maxOccurs="1" form="unqualified" name="ContactName" type="xs:string"/>

 <xs:element minOccurs="0" maxOccurs="1" form="unqualified" name="OtherContactInfo" type="xs:string"/>

 <xs:element minOccurs="0" maxOccurs="1" form="unqualified" name="Email" type="xs:string"/> <xs:element minOccurs="0" maxOccurs="1" form="unqualified" name="TelephoneNo" type="xs:string"/> <xs:element minOccurs="0" maxOccurs="1" form="unqualified" name="OperatorRefNo" type="xs:string"/> <xs:element minOccurs="0" maxOccurs="1" form="unqualified" name="OperatorLicenseNo" type="xs:string"/> <xs:element minOccurs="0" maxOccurs="1" form="unqualified" name="OnBehalfOf" type="xs:string"/> </xs:sequence> </xs:complexType> <xs:complexType name="Address"> <xs:sequence> <xs:element minOccurs="0" maxOccurs="1" form="unqualified" name="AddressLine1" type="xs:string"/> <xs:element minOccurs="0" maxOccurs="1" form="unqualified" name="AddressLine2" type="xs:string"/> <xs:element minOccurs="0" maxOccurs="1" form="unqualified" name="AddressLine3" type="xs:string"/> <xs:element minOccurs="0" maxOccurs="1" form="unqualified" name="AddressLine4" type="xs:string"/> <xs:element minOccurs="0" maxOccurs="1" form="unqualified" name="AddressLine5" type="xs:string"/> </xs:sequence> </xs:complexType> <xs:complexType name="LoadDetails"> <xs:sequence> <xs:element minOccurs="0" maxOccurs="1" form="unqualified" name="LoadDescription" type="xs:string"/> <xs:element minOccurs="1" maxOccurs="1" form="unqualified" name="NoOfLoads" type="xs:int"/> <xs:element minOccurs="0" maxOccurs="1" form="unqualified" name="Notes" type="xs:string"/> </xs:sequence> </xs:complexType> <xs:complexType name="MovementDetails"> <xs:sequence> <xs:element minOccurs="1" maxOccurs="1" form="unqualified" name="StartDateTime" type="xs:dateTime"/> <xs:element minOccurs="1" maxOccurs="1" form="unqualified" name="EndDateTime" type="xs:dateTime"/>

 <xs:element minOccurs="0" maxOccurs="1" form="unqualified" name="FromAddress" type="xs:string"/>

 <xs:element minOccurs="0" maxOccurs="1" form="unqualified" name="ToAddress" type="xs:string"/> <xs:element minOccurs="0" maxOccurs="1" form="unqualified" name="FromPostCode" type="xs:string"/> <xs:element minOccurs="0" maxOccurs="1" form="unqualified" name="ToPostCode" type="xs:string"/> <xs:element minOccurs="0" maxOccurs="1" form="unqualified" name="RouteDescription" type="xs:string"/> <xs:element minOccurs="1" maxOccurs="1" form="unqualified" name="HasIndemnity" type="xs:boolean"/> <xs:element minOccurs="1" maxOccurs="1" form="unqualified" name="IncludeReturnLeg" type="xs:boolean"/> <xs:element minOccurs="0" maxOccurs="1" form="unqualified" name="ReturnLegDescription" type="xs:string"/> </xs:sequence> </xs:complexType> <xs:complexType name="VehicleDetails"> <xs:sequence> <xs:element minOccurs="0" maxOccurs="1" form="unqualified" name="MovementClassification" type="xs:string"/> <xs:element minOccurs="0" maxOccurs="1" form="unqualified" name="VehicleType" type="xs:string"/> <xs:element minOccurs="0" maxOccurs="1" form="unqualified" name="ConfigurationType" type="xs:string"/> <xs:element minOccurs="0" maxOccurs="1" form="unqualified" name="VR1No" type="xs:string"/> <xs:element minOccurs="0" maxOccurs="1" form="unqualified" name="SpecialOrderNo" type="xs:string"/> <xs:element minOccurs="1" maxOccurs="1" form="unqualified" name="MaxHeight" type="xs:decimal"/> <xs:element minOccurs="1" maxOccurs="1" form="unqualified" name="TotalLength" type="xs:decimal"/> <xs:element minOccurs="1" maxOccurs="1" form="unqualified" name="ReducibleHeight" type="xs:decimal"/> <xs:element minOccurs="1" maxOccurs="1" form="unqualified" name="RigidLength" type="xs:decimal"/> <xs:element minOccurs="1" maxOccurs="1" form="unqualified" name="GrossWeight" type="xs:int"/> <xs:element minOccurs="1" maxOccurs="1" form="unqualified" name="OverallWidth" type="xs:decimal"/> <xs:element minOccurs="1" maxOccurs="1" form="unqualified" name="FrontProjection" type="xs:decimal"/> <xs:element minOccurs="1" maxOccurs="1" form="unqualified" name="RearProjection"

type="xs:decimal"/>

 <xs:element minOccurs="1" maxOccurs="1" form="unqualified" name="LeftProjection" type="xs:decimal"/> <xs:element minOccurs="1" maxOccurs="1" form="unqualified" name="RightProjection" type="xs:decimal"/> <xs:element minOccurs="1" maxOccurs="1" form="unqualified" name="AxleCount" type="xs:int"/> <xs:element minOccurs="1" maxOccurs="1" form="unqualified" name="WheelCount" type="xs:int"/> <xs:element minOccurs="1" maxOccurs="1" form="unqualified" name="MaxAxleWeight" type="xs:int"/> <xs:element minOccurs="1" maxOccurs="1" form="unqualified" name="ComponentCount" type="xs:int"/> <xs:element minOccurs="0" maxOccurs="1" form="unqualified" name="RegistrationIdList" type="tns:RegistrationIdList"/> <xs:element minOccurs="0" maxOccurs="1" form="unqualified" name="AxleInfoList" type="tns:AxleList"/> </xs:sequence> </xs:complexType> <xs:complexType name="RegistrationIdList"> <xs:sequence> <xs:element minOccurs="0" maxOccurs="1" form="unqualified" name="RegistrationId" type="q2:ArrayOfString" xmlns:q2="NENSoapReceiver/encoded"/> </xs:sequence> </xs:complexType> <xs:complexType name="AxleList"> <xs:sequence> <xs:element minOccurs="0" maxOccurs="1" form="unqualified" name="Axles" type="tns:ArrayOfAxleDetails"/> </xs:sequence> </xs:complexType> <xs:complexType name="ArrayOfAxleDetails"> <xs:complexContent mixed="false"> <xs:restriction base="q3:Array" xmlns:q3="http://schemas.xmlsoap.org/soap/encoding/"> <xs:attribute a:arrayType="tns:AxleDetails[]" ref="q3:arrayType" xmlns:a="http://schemas.xmlsoap.org/wsdl/"/> </xs:restriction> </xs:complexContent> </xs:complexType> <xs:complexType name="AxleDetails"> <xs:sequence> <xs:element minOccurs="1" maxOccurs="1" form="unqualified" name="IsTractor" type="xs:boolean"/> <xs:element minOccurs="1" maxOccurs="1" form="unqualified" name="NoOfWheels" type="xs:int"/>

Electronic notification service for the movement of abnormal indivisible loads

```
Non-ESDAL Notifications SOAP API Usage Guide
     <xs:element minOccurs="1" maxOccurs="1" form="unqualified" name="MaxAxleWeight" 
type="xs:int"/>
     <xs:element minOccurs="1" maxOccurs="1" form="unqualified" name="NextAxleDistance" 
type="xs:decimal"/>
    </xs:sequence>
  </xs:complexType>
  <xs:complexType name="WayPointLocationDetails">
    <xs:sequence>
     <xs:element minOccurs="0" maxOccurs="1" form="unqualified" name="WayPointLocation" 
type="tns:ArrayOfLocationDetails"/>
    </xs:sequence>
  </xs:complexType>
  <xs:complexType name="ArrayOfLocationDetails">
    <xs:complexContent mixed="false">
     <xs:restriction base="q4:Array" xmlns:q4="http://schemas.xmlsoap.org/soap/encoding/">
       <xs:attribute a:arrayType="tns:LocationDetails[]" ref="q4:arrayType" 
xmlns:a="http://schemas.xmlsoap.org/wsdl/"/>
     </xs:restriction>
    </xs:complexContent>
  </xs:complexType>
  <xs:complexType name="LocationDetails">
    <xs:sequence>
     <xs:element minOccurs="0" maxOccurs="1" form="unqualified" name="Address" 
type="xs:string"/>
     <xs:element minOccurs="0" maxOccurs="1" form="unqualified" name="PostCode" 
type="xs:string"/>
     <xs:element minOccurs="1" maxOccurs="1" form="unqualified" name="Easting" type="xs:int"/>
     <xs:element minOccurs="1" maxOccurs="1" form="unqualified" name="Northing" type="xs:int"/>
    </xs:sequence>
  </xs:complexType>
  <xs:complexType name="NENNotificationOutput">
    <xs:sequence>
     <xs:element minOccurs="0" maxOccurs="1" form="unqualified" name="Response" 
type="xs:string"/>
    </xs:sequence>
  </xs:complexType>
</xs:schema>
   8.3 SOAP XML Request 
<soapenv:Envelope xmlns:xsi="http://www.w3.org/2001/XMLSchema-instance" 
xmlns:xsd="http://www.w3.org/2001/XMLSchema"
```
<span id="page-30-0"></span>xmlns:soapenv="http://schemas.xmlsoap.org/soap/envelope/" xmlns:tem="http://tempuri.org" xmlns:soapenc="http://schemas.xmlsoap.org/soap/encoding/">

<soapenv:Header/>

<soapenv:Body>

<tem:NENNotification soapenv:encodingStyle="http://schemas.xmlsoap.org/soap/encoding/">

 <nenNotificationInput xsi:type="urn:NENNotificationInput" xmlns:urn="urn:UNENSoapReceiver"> <Authentication xsi:type="urn:Authentication">

<!--type: string-->

<Haulier xsi:type="xsd:string">testUser</Haulier>

<!--type: string-->

<AuthenticationKey xsi:type="xsd:string">qwertyuiop</AuthenticationKey>

</Authentication>

<!--type: string-->

<PreviousNotificationNo xsi:type="xsd:string"/>

<Authority xsi:type="urn:AuthorityList">

 <AuthorityName xsi:type="enc:ArrayOfString" soapenc:arrayType="xsd:string[]" xmlns:enc="NENSoapReceiver/encoded">

< string>Thames Valley Police</ string >

< string >West Berkshire Council Unitary Authority</ string >

</AuthorityName>

</Authority>

<HaulierInfo xsi:type="urn:HaulierDetails">

<!--type: string-->

<OrgName xsi:type="xsd:string">ARS</OrgName>

<Address xsi:type="urn:Address">

<!--type: string-->

<AddressLine1 xsi:type="xsd:string">ARS TT</AddressLine1>

<!--type: string-->

<AddressLine2 xsi:type="xsd:string">Nassaulaan 25</AddressLine2>

<!--type: string-->

<AddressLine3 xsi:type="xsd:string">2514 JT</AddressLine3>

<!--type: string-->

<AddressLine4 xsi:type="xsd:string">Hague</AddressLine4>

<!--type: string-->

<AddressLine5 xsi:type="xsd:string">Netherlands</AddressLine5>

```
 </Address>
```
<!--type: string-->

<ContactName xsi:type="xsd:string">ARS Haulier</ContactName>

<!--type: string-->

<OtherContactInfo xsi:type="xsd:string"/>

<!--type: string-->

<Email xsi:type="xsd:string">arstestnen@gmail.com</Email>

<!--type: string-->

<TelephoneNo xsi:type="xsd:string">01234567891236</TelephoneNo>

<!--type: string-->

 <OperatorRefNo xsi:type="xsd:string"/> <!--type: string--> <OperatorLicenseNo xsi:type="xsd:string">ABC123</OperatorLicenseNo> <!--type: string--> <OnBehalfOf xsi:type="xsd:string"/> </HaulierInfo> <LoadInfo xsi:type="urn:LoadDetails"> <!--type: string--> <LoadDescription xsi:type="xsd:string">Test load</LoadDescription> <!--type: int--> <NoOfLoads xsi:type="xsd:int">2</NoOfLoads> <!--type: string--> <Notes xsi:type="xsd:string"/> </LoadInfo> <MovementInfo xsi:type="urn:MovementDetails"> <!--type: dateTime--> <StartDateTime xsi:type="xsd:dateTime">2018-03-15T12:20:00</StartDateTime> <!--type: dateTime--> <EndDateTime xsi:type="xsd:dateTime">2018-03-19T12:20:00</EndDateTime> <!--type: string--> <FromAddress xsi:type="xsd:string">Key Garage, Unit 6, Esgors Farm, High Road, Thornwood, EPPING, Essex</FromAddress> <!--type: string--> <ToAddress xsi:type="xsd:string">Flat 1, Half Moon Yard, 63 Portsmouth Road, COBHAM, Surrey</ToAddress> <!--type: string--> <FromPostCode xsi:type="xsd:string">CM16 6LY</FromPostCode> <!--type: string--> <ToPostCode xsi:type="xsd:string">KT11 1JQ</ToPostCode>

<!--type: string-->

<RouteDescription xsi:type="xsd:string">Test route description</RouteDescription>

<!--type: boolean-->

<HasIndemnity xsi:type="xsd:boolean">false</HasIndemnity>

<!--type: boolean-->

<IncludeReturnLeg xsi:type="xsd:boolean">true</IncludeReturnLeg>

<!--type: string-->

<ReturnLegDescription xsi:type="xsd:string">Test return leg</ReturnLegDescription>

</MovementInfo>

<VehicleInfo xsi:type="urn:VehicleDetails">

<!--type: string-->

<MovementClassification xsi:type="xsd:string">STGO</MovementClassification>

<!--type: string-->

<VehicleType xsi:type="xsd:string">CAT-2</VehicleType>

 <!--type: string--> <ConfigurationType xsi:type="xsd:string">RIGID</ConfigurationType> <!--type: string--> <VR1No xsi:type="xsd:string"/> <!--type: string--> <SpecialOrderNo xsi:type="xsd:string"/> <!--type: decimal--> <MaxHeight xsi:type="xsd:decimal">4.5</MaxHeight> <!--type: decimal--> <TotalLength xsi:type="xsd:decimal">16</TotalLength> <!--type: decimal--> <ReducibleHeight xsi:type="xsd:decimal">4.2</ReducibleHeight> <!--type: decimal--> <RigidLength xsi:type="xsd:decimal">16</RigidLength> <!--type: int--> <GrossWeight xsi:type="xsd:int">60000</GrossWeight> <!--type: decimal--> <OverallWidth xsi:type="xsd:decimal">3.22</OverallWidth> <!--type: decimal--> <FrontProjection xsi:type="xsd:decimal">1.2</FrontProjection> <!--type: decimal--> <RearProjection xsi:type="xsd:decimal">1.5</RearProjection> <!--type: decimal--> <LeftProjection xsi:type="xsd:decimal">0.35</LeftProjection> <!--type: decimal--> <RightProjection xsi:type="xsd:decimal">0.32</RightProjection> <!--type: int--> <AxleCount xsi:type="xsd:int">6</AxleCount> <!--type: int--> <WheelCount xsi:type="xsd:int">12</WheelCount> <!--type: int--> <MaxAxleWeight xsi:type="xsd:int">10750</MaxAxleWeight> <ComponentCount xsi:type="xsd:int">1</ComponentCount> <RegistrationIdList xsi:type="urn:RegistrationIdList"> <RegistrationId xsi:type="enc:ArrayOfString" soapenc:arrayType="xsd:string[]" xmlns:enc="NENSoapReceiver/encoded"> <string>REG123</string> </RegistrationId> </RegistrationIdList> <AxleInfoList xsi:type="urn:AxleList"> <Axles xsi:type="urn:ArrayOfAxleDetails" soapenc:arrayType="urn:AxleDetails[]"> < AxleDetails > <IsTractor>true</IsTractor>

- <NoOfWheels>2</NoOfWheels>
- <MaxAxleWeight>9000</MaxAxleWeight>
- <NextAxleDistance>1.35</NextAxleDistance>
- </ AxleDetails >
- < AxleDetails >
	- <IsTractor>true</IsTractor>
	- <NoOfWheels>2</NoOfWheels>
	- <MaxAxleWeight>10750</MaxAxleWeight>
	- <NextAxleDistance>1.35</NextAxleDistance>
- </ AxleDetails >
- < AxleDetails >
	- <IsTractor>true</IsTractor>
	- <NoOfWheels>2</NoOfWheels>
	- <MaxAxleWeight>10250</MaxAxleWeight>
	- <NextAxleDistance>3.66</NextAxleDistance>
- </ AxleDetails >
- < AxleDetails >
	- <IsTractor>true</IsTractor>
	- <NoOfWheels>2</NoOfWheels>
	- <MaxAxleWeight>9600</MaxAxleWeight>
	- <NextAxleDistance>1.45</NextAxleDistance>
- </ AxleDetails >
- < AxleDetails >
	- <IsTractor>true</IsTractor>
	- <NoOfWheels>2</NoOfWheels>
	- <MaxAxleWeight>9400</MaxAxleWeight>
	- <NextAxleDistance>1.55</NextAxleDistance>
- </ AxleDetails >
- < AxleDetails >
	- <IsTractor>true</IsTractor>
	- <NoOfWheels>2</NoOfWheels>
	- <MaxAxleWeight>10000</MaxAxleWeight>
	- <NextAxleDistance>0</NextAxleDistance>
- </ AxleDetails >
- </Axles>
- </AxleInfoList>
- </VehicleInfo>
- <WayPointLocationsInfo xsi:type="urn:WayPointLocationDetails">
	- <WayPointLocation xsi:type="urn:ArrayOfLocationDetails"
- soapenc:arrayType="urn:LocationDetails[]"/>
	- </WayPointLocationsInfo>
	- </nenNotificationInput>
	- </tem:NENNotification>

## </soapenv:Body>

<span id="page-35-0"></span></soapenv:Envelope>

# 8.4Abbreviations

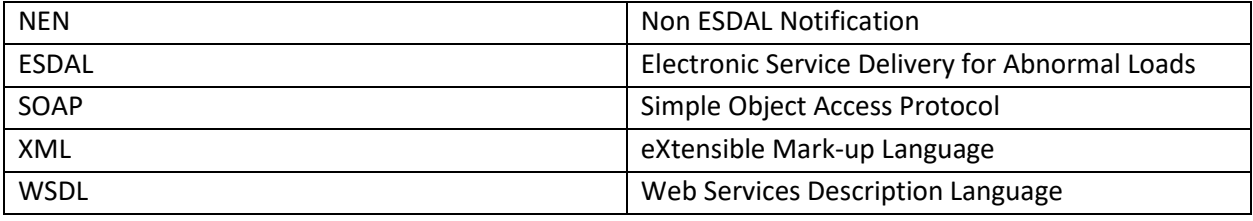